tails  $div$ odifier une nage

Th« copy filmed here has b««n reproduced thanks to the generosity of: L'oxempiaire fiimi fut reproduit grice <sup>A</sup> ia g6nArositA de:

Législature du Québoc **Québec** 

The images appearing here are the best quality possible considering the condition and legibility of the original copy and In keeping with the filming contract specifications.

Original copies in printed paper covers are filmed beginning with the front cover and ending on the last page with a printed or illustrated Impression, or the back cover when appropriate. Ail other originei copies are filmed beginning on the first page with a printed or illustrated impression, and ending on the last page with a printed or illustrated Impression.

The last recorded frame on each microfiche shall contain the symbol - (meaning "CON-TINUED"), or the symbol  $\nabla$  (meaning "END"), whichavar applies.

Maps, plates, charts, etc., may be filmed at different reduction ratioa. Those too large to be entirely included in one exposure are filmed beginning in the upper left hand corner, left to right and top to bottom, as many frames as requirad. Tha following diagrams lilustrata tha method:

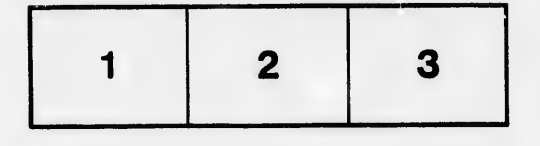

Législature du Québec **Québec** 

Les images suiventes ont été raproduites avac le plus grand soin, compte tanu de la condition et de la netteté de l'exempiaire filmé, at en conformité avec les conditions du contret de filmage.

Les exempieires originaux dont la couverture an papier est imprimée sont flimés en commençant par le premier plat et an terminant soit par la dernière page qui comporta une emprainta d'impression ou d'illustration. soit par le second plat, salon le cas. Tous les autres exampiaires originaux sont fiimés en commençant per la premidre page qui comporte une empreinte d'imprestion ou d'illuatration et en terminant par ie dernière page qui comporta una telle empreinte.

Un des symboies suivants apparaîtra sur la darnière image de chequa microfiche, seion la cas: le symbole — signifie "A SUIVRE", la  $evmbo$ ia  $\nabla$  signifia "FIN".

Les certes, planchas, tableaux, atc., peuvant êtra filmés à des taux da réduction différants. Lorsque le documant ast trop grand pour être raproduit an un saui ciiché, li est filmé à partir de l'angle supérieur geucha, de gauche à droite, at de haut an bes, an pranant ie nombre d'images nécessaira. Les diagrammes suivants liiustrant ia méthode.

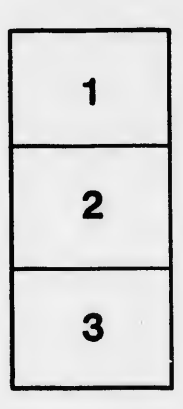

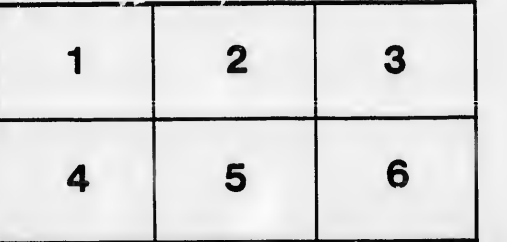

rrata o

elure. ۱à

 $32X$